Aide-mémoire minimal pour la sécurité en PHP

François Gannaz (francois.gannaz@silecs.info)

# 1 Généralités

### 1.1 Principes fondamentaux

- $-$  Evaluer le risque potentiel de l'application : diffusion, données sensibles...
- $-$  Ne jamais faire confiance au client : requêtes HTTP, Javascript...
- Ne pas dévoiler d'information pouvant aider une attaque : message d'erreur restreints
- $-$  Filtrer les données entrantes, autant que possible par white-list plutôt que par black-list
- Tenir des logs
- Sécurité en profondeur (redondante)
- Utiliser des méthodes reconnues plutôt que ses propres créations

#### 1.2 Bonnes pratiques

- $-$  Suivi de versions : SVN, Mercurial, git, bazaar...
- Documentation de code : PHPdocumentor, Doxygen
- $-$  Style de programmation : PEAR, Zend... (CodeSniffer pour vérifier)
- Séparer logique et présentation : D'abord le code, puis l'affichage (avec template?). Envisager les structures de type Modèle Vue Controlleur.
- Déclarer et initialiser ses variables

### 1.3 Gestion des erreurs

En production, affichage minimum mais log des erreurs. Capter aussi les exceptions.

```
define('DEBUG', true);
// ...
// Si php. ini est inadapté, on le corrige à la volée
if (DEBUG) {
  error_reporting(E_ALL | E_STRICT); // E_STRICT en PHP5
  ini_set('display_errors', 'On');
  ini_set('log_errors', 'Off');
} else {
  error_reporting(0);
  ini_set('display_errors', 'Off');
  ini_set('log_errors', 'On');
  ini_set('error_log', '/myapp/error_log');
}
```
Installer xdebug sur les serveurs de développement.

# 2 Validation et filtrage des entrées

- Ne jamais faire confiance aux données étrangères !
- Séparer les données "souillées" *(tainted)* des données propres.
- $-La$  seconde étape est le filtre/échappement en sortie.
- La validation javascript est une aide pour l'utilisateur, elle ne doit pas remplacer la validation sur le serveur.
- Sont concernées : \$\_GET, \$\_POST, \$\_REQUEST, \$\_COOKIES, \$\_FILES, et \$\_SERVER (partiellement) Exemple : <form action="<?php echo \$\_SERVER['PHP\_SELF']; ?>"> =*⇒* XSS

# 2.1 Outils de validation

- Opérateur de comparaison, de taille (chaînes, tableaux), etc.
- white-list des valeurs autorisées : isset(\$hash[\$var]) ... in\_array(\$var, \$allowed)
- Expression régulières : preg\_match('/.../', \$var);
- Extension ctype : ctype\_digit(\$var);
- Fonctions is  $* :$  is\_scalar(\$var);
- l'extension Filter est recommandée. Intégrée à PHP  $\geq 5.2$ , PEAR sinon. \$clean['param1'] = filter\_input(INPUT\_POST, 'param1', FILTER\_VALIDATE\_BOOLEAN);
- \$clean['email'] = filter\_input(INPUT\_POST, 'email', FILTER\_VALIDATE\_EMAIL);

# 3 Échappement des sorties

Une validation préalable est recommandée.

Permet d'éviter les attaques **XSS** (Cross-site scripting) : détournement de formulaires, modification de l'affichage, vols de cookies, de sessions, etc.

Attention : le jeu de caractère par défaut de PHP est le latin-1.

## 3.1 Sortie HTML

- Protéger les caractères sensibles : htmlspecialchars(\$var);
- Protéger tous les caractères : htmlentities(\$var,...) et mb\_htmlentities(\$var,...) Le deuxième paramètre, ENT\_COMPAT|ENT\_QUOTES|ENT\_NOQUOTES est parfois important.
- Enlever les balises HTML : striptags(\$text);
- $\overline{E}$  = Encodage spécifique pour URL : urlencode(\$var);
- $-$  ext/Filter peut non seulement valider mais aussi filtrer en sortie avec FILTER\_SANITIZE\_\*

Attention au jeu de caractères, en particulier pour htmlentities() : problème d'affichage, voire de sécurité. Pour les *charsets* multi-octets (comme UTF-8), mb htmlentities() est plus fiable.

## 3.2 Sortie SQL

Voir section 5, Base de données.

## 3.3 Bibliothèques utiles

PHP-IDS Pour repérer les attaques sur son application. http://php-ids.org/

#### 3.3.1 Template systems

Un choix représentatif parmi les très nombreuses bibliothèques :

Savant3 Très simple, à base de PHP. http://phpsavant.com/

Smarty Nouveau langage en sus de PHP, riche et complexe. http://www.smarty.net/

PHPtal Au format XML pur. Il produit du xHTML. http://phptal.motion-twin.com/

Remarques

- La plupart des frameworks PHP utilisent par défaut un template à base de PHP, type Savant3.
- Smarty est le plus ancien et standard. Il est pensé sur une séparation entre programmeurs et designers.

PHPtal est un nouveau venu dans le monde PHP.

# 4 Formulaires

### 4.1 Problèmes courants

### 4.1.1 Comment s'assurer qu'un champ caché n'a pas été modifié ?

Envoyer en parallèle un hash contrôlant la valeur.

```
\langle?php $idhash = md5($id . SALT); ?>
<form action="edit.php" method="POST">
    <input type="hidden" name="id" value="<?php echo $id ?>" />
    <input type="hidden" name="idhash" value="<?php echo $idhash ?>" />
    <button type="submit">Valider</button>
\langle / form>
Et à la réception :
$id = filter_input(INPUT_POST, 'id', FILTER_VALIDATE_INT);
$idhash = filter_input(INPUT_POST, 'idhash', FILTER_VALIDATE_INT, FILTER_FLAG_ALLOW_HEX);
if ($idhash !== md5($id . SALT) {
  die('Le formulaire est louche !');
}
```
#### 4.1.2 Comment éviter qu'en rechargeant la page on relance une action ?

Plusieurs solutions :

- 1. Rediriger le navigateur pour changer l'URL, par exemple avec header('Location: http://here .com'); exit();
- 2. Activer une variable de session au premier passage. Mais quand la réinitialiser ?
- 3. Stocker dans une table un identiant unique, créé avec uniqid(). (Session nécessaire)

#### 4.1.3 Comment échapper aux CSRF (Cross-Site Request Forgery) ?

Mesures utiles mais insuffisantes :

- Eviter d'utiliser \$\_GET et \$\_REQUEST pour les actions "modifiantes"

Mettre un timestamp (certié par hash) pour expiration du formulaire.

Mesure efficace

 $-$  Mettre en parallèle une valeur cachée en POST et en session (cf uniqid()). Ainsi seul celui qui a affiché le formulaire peut l'utiliser.

#### 4.2 Upload de fichiers

Utiliser les fonctions PHP dédiées :

```
$filename = $_FILES['attachment']['tmp_name'];
if (is_uploaded_file($filename)) ...
if (move uploaded file($filename, $newFilename)) ...
```
## 4.3 Envoi de courriels

#### 4.3.1 Manuellement

A priori, le destinataire est fixe ou fait partie d'une liste. Si ce n'est pas le cas, il faut le valider :

```
if (!filter_input(INPUT_POST, 'destinaire', 'FILTER_VALIDATE_EMAIL)) {
  // Demander de corriger l'adresse email
}
```
Pour éviter l'injection d'en-têtes, supprimer les retours à la ligne des champs d'en-tête :

```
$subject = false;
if (!empty($_POST['subject']) and strlen($_POST['subject']) < 100) {
  ssubject = preg_replace('/\n|\r|\t|%0A|%0D|%08|%09/i', ", $_POST['subject']);
}
```
On peut éventuellement supprimer "Content-Type", "bcc :", "to :", "cc :" de la chaîne.

#### 4.3.2 Via une bibliothèque

La fonction mail() de PHP est très limitée. Utiliser par exemple PHPmailer (http://phpmailer.codeworxtech. com/).

#### 4.4 Bibliothèques utiles

Securimage CAPTCHA pour refuser les robots dans ses formulaires. http://www.phpcaptcha.org/

#### 4.4.1 Formulaires en PHP pur

PEAR::HTML\_QuickForm Le plus utilisé. http://pear.php.net/package/HTML\_QuickForm Nombreuses extensions et ressources. En cours de récriture (QuickForm2)

UltimateForm Moins connu, aussi complet. http://download.geog.cam.ac.uk/projects/ultimateform/ Les frameworks PHP ont leur propre système : Zend, Symfony, CakePHP. . .

## 5 Bases de données

#### 5.1 Problèmes

Dans le code ci-dessous, 2 failles exploitables :

```
% content = $POST['content'];
$id = $_POST['id'];
$mysqli->query("UPDATE comments "
              ."SET text='$content' WHERE id=$id");
```
## 5.2 Solutions

- Désactiver les magic quotes (php.ini, .htaccess)
- Filtrer les données (cf section 2)

```
 Puis utiliser les fonctions protectrices de l'API choisie :
```

```
$content = mysql_real_escape_string($_POST['content']);
$content = $mysqli->real_escape_string($_POST['content']);
$content = pg_escape_string($_POST['content']);
```
- Protéger spécifiquement les caractère "  $''$  et "%" dans les requêtes LIKE

## Variante :

```
Plutôt que *_escape_string(), utiliser les requêtes préparées (cf PDO ci dessous).
```
## 5.3 Bibliothèques utiles

sqlmap (http://sqlmap.sourceforge.net/) Attaque une application web à la recherche d'injections SQL.

### 5.3.1 Abstraction et ORM

Permet de migrer d'un moteur à l'autre, d'émuler les conctionnalités manquantes.

- PDO (PHP Data Objects) : Extension PEAR, intégrée à partir de PHP 5.1
- Couche bas niveau, émule les fonctionnalités manquantes
- AdoDB : Plus haut niveau que PDO, API très riche Utilisé dans de nombreux projets depuis 2000
- Propel : c'est un ORM (Object-Relational Mapping)

Performances plus faibles, mais meilleure intégration dans les frameworks

```
Exemple PDO :
```

```
$db = new PDO('mysql:host=localhost;dbname=testdb', $user, $password);
$req = $dbh->prepare("SELECT ∗ FROM tickets WHERE id < ?");
if ($req->execute(array($id))) {
    $results = $req - \frac{1}{10};} else {
   die('Erreur dans la requête ');
}
```
# 6 Sessions et cookies

Ne pas placer de données sensibles dans les cookies

```
Initialiser les sessions avec un code proche de celui-ci :
```

```
// désactiver les identifiants de sessions dans URL
ini_set('session.use_only_cookies', 1);
ini_set('session.use_trans_sid', 0);
session_start();
// session fixation
if (!isset($_SESSION['alreadyseen'])) {
  session_regenerate_id(true); // option PHP 5.1 pour effacer l'ancienne session
  $_SESSION['alreadyseen'] = true;
}
// session hijacking
$signature = md5($_SERVER['HTTP_USER_AGENT']
          .' et '. $_SERVER['HTTP_ACCEPT_CHARSET']);
if (!isset($_SESSION['signature'])) {
  $_SESSION['signature'] = $signature;
} elseif ($_SESSION['signature'] !== $signature) {
 die('Erreur de session ');
}
```
# 7 Accès aux fichiers et inclusion de code PHP

- Stocker les fichiers sensibles et les données hors du DocumentRoot
- Eviter à tout prix les commandes du shell
- Eviter les extensions .inc et similaires, utiliser .inc.php
- Ne pas autoriser la navigation dans son arborescence :
- Apache (Option -Indexes) si autorisé, sinon créer "index.html" dans chaque répertoire Attention au portes dérobées, le contrôle d'accès doit se faire sur chaque page !

```
if (is authorized(VIEW INTERNAL)) {
 require 'include/secret .php'; // danger !
\mathbf{r}
```
## 7.1 Remote File Inclusion

## Code très dangereux :

include "{\$\_GET[path]}";

L'attaquant peut arriver à faire exécuter tout le code PHP qu'il souhaite sur le serveur.

#### Solutions : mauvaises idées

- Ajouter un préfixe : inefficace pour protéger les fichiers locaux
- Ajouter un suffixe ".php" : aisément contourné : script.php?path=http ://example.com/rfi.txt?
- Utiliser file\_exists() et consorts : ces fonctions acceptent les fichiers distants.

#### Solutions : bonnes idées

- Directives php.ini comme allow\_url\_include (PHP 5.2)
- Bien, mais insuffisant (cf php://input, data://...)
- Filtrer la variable :
- Bien, mais insuffisant, car difficile de gérer tous les cas (http://fr2.php.net/manual/fr/wrappers.php)  $\overline{C}$  - Construire une *white-list* des fichiers autorisés

Soit par un tableau fixe dans le code, soit par  $glob()$ 

Les fonctions d'accès fichier (readfile(), fopen(), ...) souffrent du même problème. Mais moins grave car sur les données et non sur le code PHP.

# 8 Authentification et autorisation

- Utiliser des rôles et des permissions (ACL)
- $\sim$  Vérifier souvent l'autorisation (au moins sur chaque page, sinon à chaque action)
- Utiliser des méthodes reconnues, éviter la créativité cryptographique.

La bibliothèque PHPGACL peut-être utile : http://phpgacl.sourceforge.net/

## 8.1 Authentification

- Toujours saler les mots de passe, avec un sel secret.
- Utiliser l'authentification Apache dans les cas simples
- Pour MySQL, faire attention au charset et à la collation (surtout pour le mot de passe)
- Utiliser des bibliothèques standard pour les API en LDAP, SSO, etc.

# 9 Environnement web

### 9.1 Apache

 $-$  SSL!

Logs d'accès et d'erreurs (les développeurs devraient y avoir accès)

#### Configuration pour PHP

Avec AllowOverride Options, on peut forcer localement des valeurs de php.ini :

```
<Directory "/var/www/myapp">
   php_admin_flag directive_name on/off
   php_admin_value directive_name directive_value
</Directory>
```
Dans un fichier .htaccess, on peut utiliser php\_flag et php\_value, mais la valeur peut être modifiée par ini\_set().

# 9.2 MySQL

- Activer les logs binaires (si nécessaire)
- $-Activer$  le logs des requêtes lentes :  $log_slow_queries = ...$
- Créer des comptes à permissions réduites
- Sauvegarder fréquemment (cron ou équivalent)
- Attention aux charsets serveur/client

## 9.3 php.ini

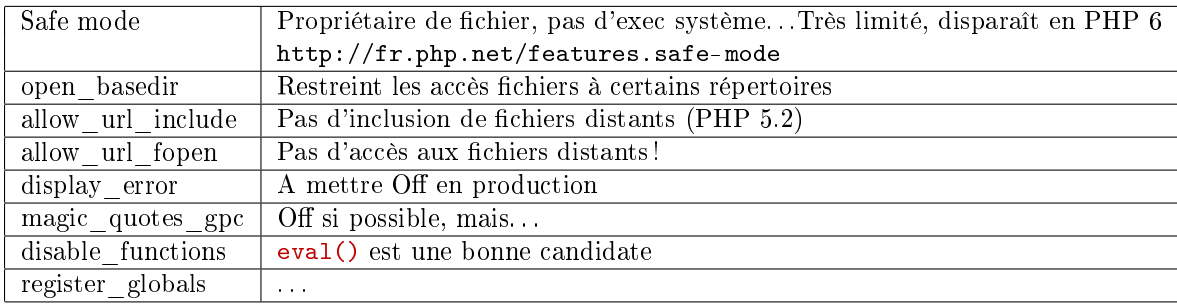

# 10 Bibliographie

Essential PHP Security, Chris Shiflett.  $O'Relly$ , 2005. 124 pages. Beaucoup d'exemples (code PHP, HTML, requêtes HTTP).

php|architect's Guide to PHP Security, Illa Ashanetsky, nanobooks, 2005. 201 pages. Complet quoiqu'un peu fouilli.

Pro PHP Security, Chris Snyder & Michael Southwell, Apress, 2005. 520 pages. Administration et développement. Assez décevant.

# 11 En résumé

- 1. Désactiver register\_globals !
- 2. Ne jamais faire confiance au client : valider et filtrer les entrées (regexp,  $ext/ctype, ext/filter$ ).
- 3. Echapper les sorties HTML : htmlspecialchars, htmlentities, strip\_tags. HTML purifier besoin de saisie en HTML. Attention au jeu de caractères.
- 4. Echapper les sorties SQL avec les fonctions de l'API choisie. Désactiver les magic quotes. Requêtes préparées ?
- 5. Afficher toutes les erreurs en développement, les masquer en production mais en tenant des logs.
- 6. Protéger soigneusement ses sessions  $(fraction \,et \,hijacking)$
- 7. Coder proprement, en déclarant et initialisant ses variables.

La dernière version de ce document est disponible en ligne :

http://silecs.info/formations/PHP-Securite/

Copyright (c) 2008 François Gannaz (francois.gannaz@silecs.info)

Permission vous est donnée de copier, distribuer et/ou modifier ce document selon les termes de la Licence GNU Free Documentation License, Version 2.0 ou ultérieure publiée par la Free Software Foundation ; pas de section inaltérable ; pas de texte inaltérable de première page de couverture ; texte inaltérable de dernière page de couverture :

Auteur : François Gannaz (francois.gannaz@silecs.info)